## STOR 320 Programming I

Lecture 12 Yao Li Department of Statistics and Operations Research UNC Chapel Hill

## Introduction

- **Reading** 
	- Chapters 19-21 in R4DS
	- Chapters 14-18 in RP4DS
	- Chapter 7 in AoRP
	- Chapter 4 in FCSPR
- Programming Steps
	- Understand the Problem
	- Inputs and Outputs
	- Create Code
	- Test the Code (Simple Case)
	- Generalize the Code
	- Test Problematic Cases
	- Edit Code to Handle Issues
	- Consider Efficiency

# Setup for Lecture

- **Open Tutorial 9**  $\bullet$
- **Packages Required:**  $\bullet$ 
	- **Tidyverse**  $\bullet$
	- Ecdat  $\bullet$
- **Knit Document As You Go**  $\bullet$
- **Read Introduction**  $\bullet$

Prepare Your Minds for the Matrix

## Part 1: If Else

- General Construction:
	- $\mathbf{f}$ "

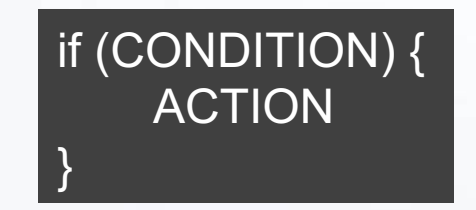

• "If-Else"

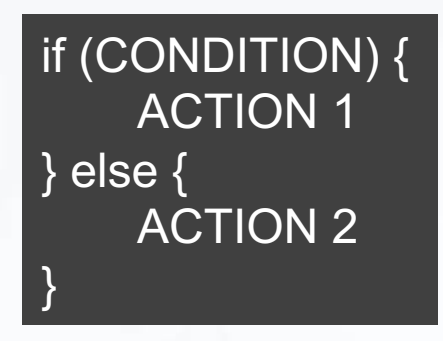

• ifelse() ifelse(CONDITION,ACTION1,ACTION2)

## Part 1: If Else

- Run Chunk 1
	- Check if Larger than 0
	- If True, Take Log
	- Result When  $x = 3$ ?
	- Result When  $x = -3$ ?
- Run Chunk 2
	- Notice the Difference
	- If-Else to Handle Errors
- Run Chunk 3
	- Situation Not Considered
	- Replace *BLANK* to Lead to Potential Problem

#### Part 1: If Else

- Run Chunk 4
	- Replace BLANK with Different Options and Check
	- How Would You Explain this Code to Your Granny?
- Run Chunk 5
	- What is the Difference Between y1 and y2?
	- Always Look for a Vectorized Solution for Efficiency
- Run Chunk 6
	- Nested ifelse() Statements
	- How Would You Explain this to your Mother?

- General Construction
	- "for" Loop

for (INDEX in VECTOR) { ACTION FOR EACH INDEX }

}

}

• "while" Loop

while (CONDITION) { ACTION UNTIL CONDITION = FALSE

• Nested "for" Loops

}

for (INDEX1 in VECTOR1) { for (INDEX2 in VECTOR2) { ACTION

- Mental Process
	- I Want to Do for Every until \_\_\_\_\_\_\_\_
	- What Type of Object Do You Want Returned?
	- Initiate a Starting Point Based on the Desired Output
	- Try R Code on Single Instance
	- Create the Loop

Geometric Series

$$
\sum_{k=0}^\infty ar^k=\frac{a}{1-r},\text{ for } |r|<1
$$

- Run Chunk 1
	- What *a* did you choose?
	- What *r* did you choose?
	- What is the theoretical limit?
	- What pattern exists?
- Run Chunk 2
	- Choose *a* and *r* that work?
	- Choose *a* and *r* that don't work?
	- Modify: if(k>100) break

• Geometric Series (Cont.)

$$
\sum_{k=0}^\infty ar^k=\frac{a}{1-r},\text{ for } |r|<1
$$

- Run Chunk 3
	- Suppose We Want to Save at Every Step
	- Why? Picture to Examine the Path of the Summation
	- Choose Small K<15
	- Choose Large K>50
	- What do You Observe?
	- How Would You Explain This Code to Your Stranged Brother?

# Setup for Lecture

- **Open Tutorial 10**  $\bullet$
- **Packages Required:**  $\bullet$ 
	- **Tidyverse**  $\bullet$
	- Ecdat  $\bullet$
- **Knit Document As You Go**  $\bullet$
- **Read Introduction**  $\bullet$

Prepare Your Minds for the Matrix

- Correlation Matrix
	- Definition: Matrix Which Shows the Correlation Between Every Pair of Numeric Variables
	- Used to Understand Strength of Linear Relationships Between Numeric Variables
	- Helpful in Measuring Collinearity
- Run Chunk 1
	- Inspect the Variables in Cigar
	- Inspect the Correlation Matrix
	- Which Variable(s) is Inappropriate for a Correlation Analysis? Why?

- Run Chunk 2
	- Run First Half Loops through Every Combination of Columns and Computes Correlation
	- Examine Second Half Loops Through Every Combination of Columns Excluding the First Column
	- Fill in Blanks with Appropriate Indices so Second Loop **Works**
	- Run Second Half
- Run Chunk 3
	- Inspect the Variables in HI
	- Uncomment to Print Correlation Matrix
	- What is the Problem?

- Run Chunk 4
	- Observe the Difference Between the Printed **Tibbles**
	- What is the Difference?
	- How Would You Explain the First Loop to a Toddler?
	- What is cat() doing?
	- How Would You Explain the Second Loop to an Infant?
	- Remember: There Are an Infinite Number of Ways to Do the Same Thing.

## Part 2: SRS

- Important For Simulation Studies
- Known Distributions

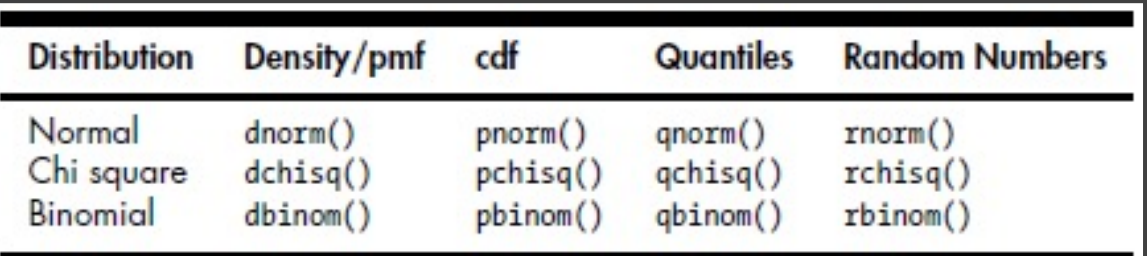

- "d" -> Useful for Plotting Density Curve for Continuous Variables or Probability Mass Function for Discrete Variables
- "p" -> Finds the Probability Less Than Or Equal to a Given Number
- "q" -> Finds Cutoff Points
- "r" -> Generates a Random Sample from the Distribution

#### Part 2: SRS

- For SRS, Use "r"
- Run Chunk 1
	- Scenario for x1: You Ask BLANK Number of Students Their Grades where Grades Follow a Normal Distribution with Mean=82 and SD=2
	- Scenario for x2: You Ask BLANK Number of Students to Roll a Fair Die 10 Times and Tell You the Number of 6's that Appeared.

#### Part 2: SRS

- Sampling From Finite Set of Possible Outcomes
- Run Chunk 2
	- Scenario: Flip k Coins
		- $P(Heads) = BLANK$
		- $P(Tails) = 1-BLANK$
	- How would You Explain What the Figure is Showing to a Politician?